Communication with the VS-2016 is done using two bytes of information as defined below. The rate of data is 9600 baud, with no parity, 8 data bits and one stop bit.

1st byte

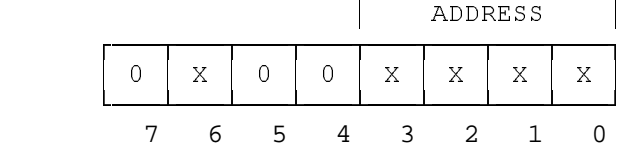

2nd byte

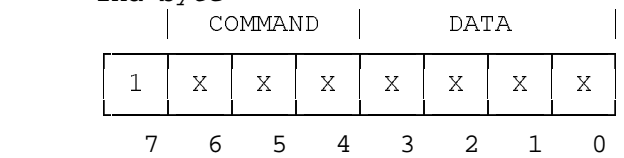

## DETAILED DESCRIPTION

## 1st byte

 1st byte - bits 0..3 - ADDRESS. These bits describe the number of the target machine.

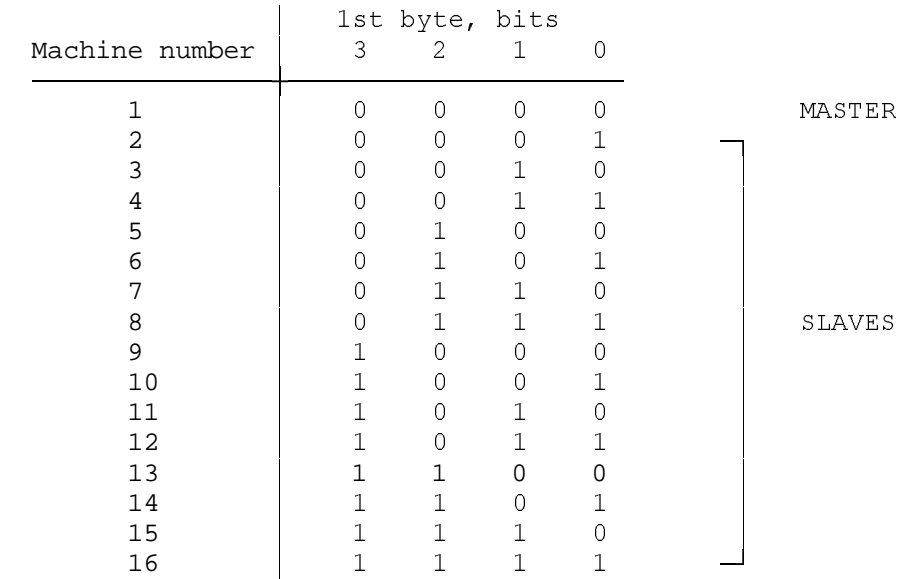

 1st byte - bit 6 - destination bit. When sending a message FROM the PC to the switcher, this bit should be 0. When the switcher sends a message TO the PC this bit should be 1.

1st byte - bits  $4,5,7$  - should be set to  $0$ .

2nd byte

 2nd byte - bits 0..3 - DATA. These bits describe the input which is to be connected to the output.

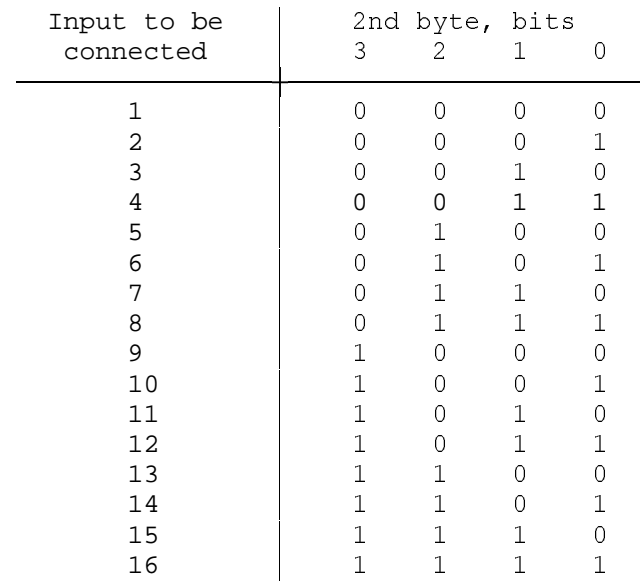

## 2nd byte - bits 4..6 - COMMAND.

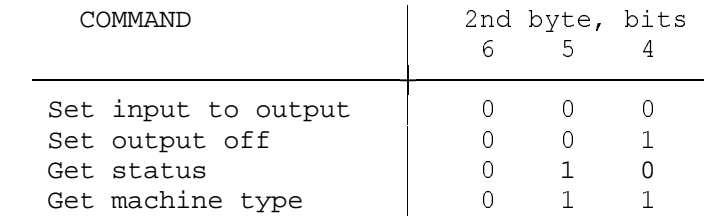

## How to use the protocol:

 1) To change the input that is connected to the output, set the bits as below: \*1st byte ADDRESS - Set the number of the controlled machine (machine number 1-16). \*2nd byte DATA - Set the new input number which is to be connected to the output. COMMAND - Set the bits of COMMAND "Set input to output" ( 000 ). REPLY - The reply to this command is identical to the two bytes which were  $s = \frac{1}{2}$  for the semi-mass  $\frac{1}{2}$  desterming the sent of the  $\frac{1}{2}$  byte = 1 (destination bit).

 2) To disconnect all inputs from the output, set the bits as below: \*1st byte ADDRESS - Set the number of the controlled machine (machine number 1 - 16).

```
 *2nd byte 
   DATA - don't care. 
   COMMAND - put the bits of COMMAND "Set output off" (001). 
   REPLY - The reply to the COMMAND "Set output off" is 
           identical to the two bytes which were sent, except 
           that bit 6 of the 1st byte = 1 ( destination bit ). 
3) To get the status of a machine, ie, which input is 
   connected to the output or if the output is disconnect from 
   the inputs, set the bits as below: 
   *1st byte 
   ADDRESS - Set the number of the controlled machine 
            (machine number 1 - 16).
   *2nd byte 
   DATA - don't care. 
   COMMAND - Set the bits of COMMAND "Get status" (010). 
   REPLY - There are two types of reply for the command 
           "Get status": 
       (1) An input is connected to the output. 
           The reply is the same as the reply of COMMAND - 
           "Set input to output" (the DATA location contains 
           the number of the input that is connected to the 
           output). 
       (2) All the inputs are disconnected from the output. 
           The reply in this case is the same as the reply of 
           COMMAND - "Set output off". 
4) To get the machine type (code of machine type), set the 
   bits as below: 
   *1st byte 
   ADDRESS - Set the number of the target machine (machine 
             number 1 - 16). 
   *2nd byte 
   DATA - don't care. 
   COMMAND - Set the bits of the COMMAND "Get machine type" 
             (011). 
   REPLY - The reply of the command "Get machine type" is 
           identical to the two bytes which were sent, except 
          that bit 6 of the 1st byte = 1 (destination bit),
           and the machine type is present in the 2nd byte at 
           DATA location. 
           For the machine 2016, the machine type is 0A(hex) 
           (1010B).
```
NOTE:

If a button on the machine is pressed, and the "reply switch" is off (dip switch BANK 2 switch 5), the machine sends two bytes of information to the PC - the same reply bytes that you would have received if you sent the COMMAND: "Set input to output".